# Catalogue de formations

v 11.2024

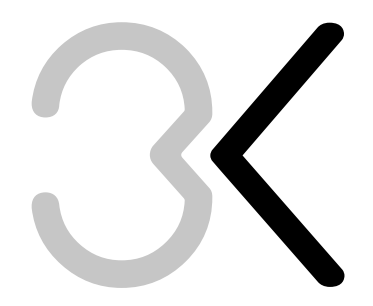

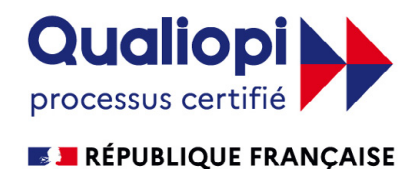

La certification qualité a été délivrée au titre de la catégorie d'action suivante: **ACTION DE FORMATION** 

EURL Bleu Kaktus - 2 rue Max Jacob - 35230 Orgères 06 74 82 98 05 - formation@bleukaktus.com - www.bleukaktus.com NDA : 53 35 08040 35 - Cet enregistrement ne vaut pas agrément de l'Etat.

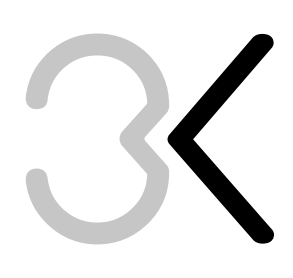

# Sommaire

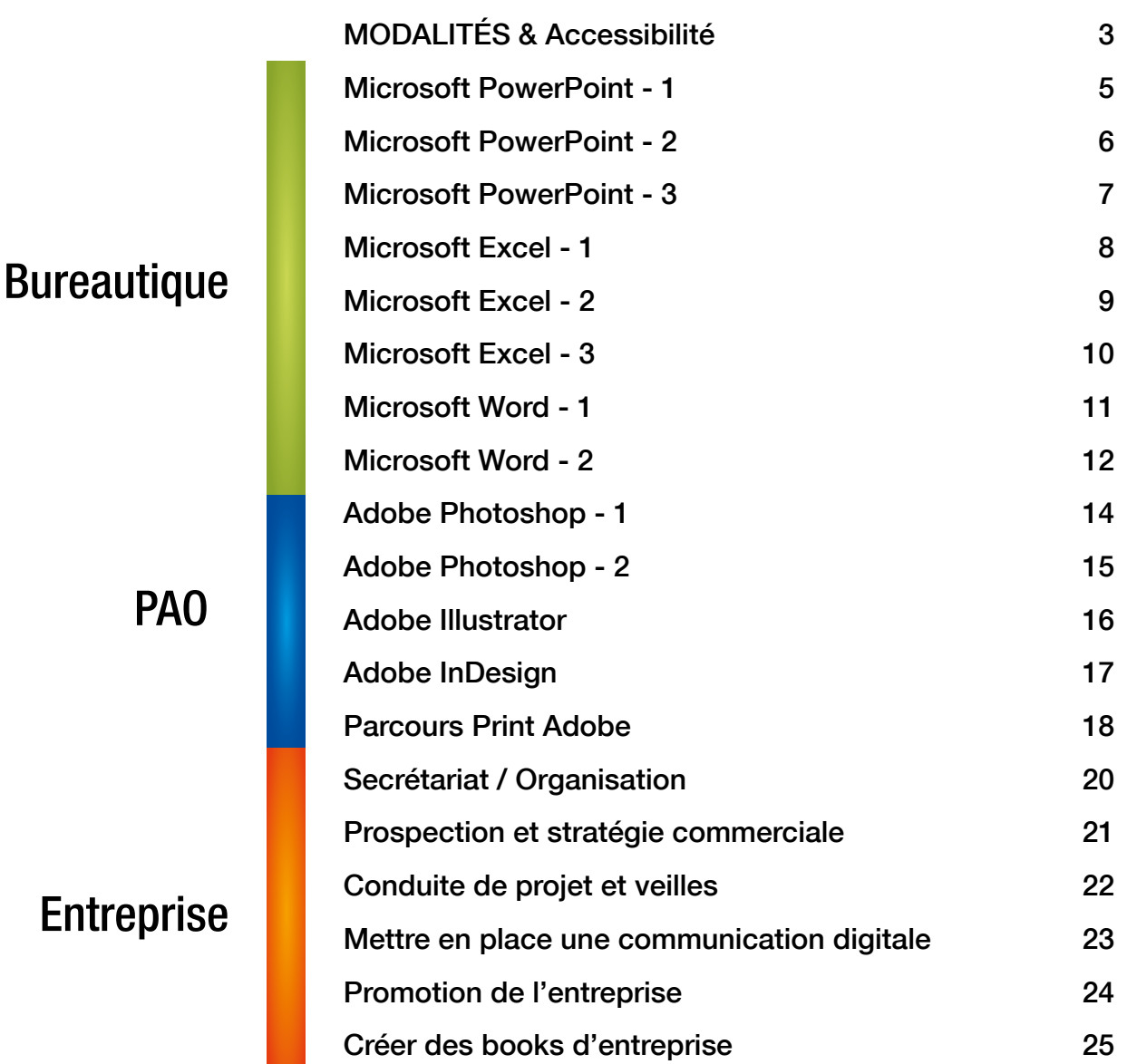

<span id="page-2-0"></span>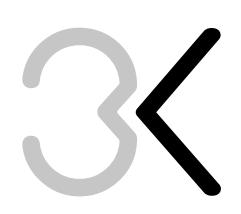

# MODALITÉS & ACCESSIBILITÉ

# Modalités / Délais d'accès

Chaque candidature sera acceptée après validation par le formateur référent et par le service administratif. Les délais d'accès sont compris entre 1 semaine et 3 mois en fonction de la disponibilité du formateur.

# Modalités d'évaluation

- Entrée en formation : Toutes les formations débutent après avoir évalué le niveau des participants = Evaluation d'entrée.

- En cours de formation : Les formations PAO, Web et bureautiques sont ponctuées de manipulations sur poste informatique, évaluées par le formateur. Les formations «Entreprise» font l'objet d'échanges oraux sur des cas concrets et/ou de manipulations sur poste informatique = Evaluation formative.

- Fin de formation : Toutes les formations se terminent par une évaluation des participants = Evaluation sommative.

# Accessibilité et Personnes en Situation de Handicap

Bleu Kaktus a à cœur de permettre à tout le monde d'accéder à la formation. Anne-Sophie Thoby vous proposera systématiquement de :

- 1 Adapter les horaires de formation à vos contraintes professionnelles / personnelles
- 2 Adapter les contenus de formation
- 3 Adapter les supports de formation
- 4 Adapter les outils de formation y compris la visioconférence

Par ailleurs, les locaux situés au 3D, rue de Paris à Cesson-Sévigné, sont adaptés aux Personnes à Mobilité Réduite.

# Bureautique

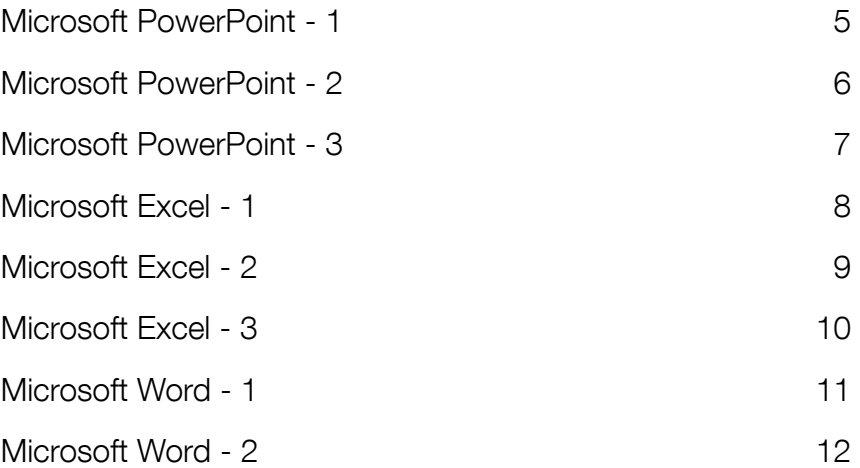

<span id="page-4-0"></span>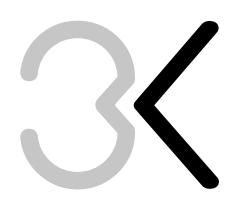

# Microsoft PowerPoint - 1

Les fondamentaux Formation INTRA

Niveau

O Expertise

O Perfectionnement

Consolidation

**Initiation** 

Modalités et Accessibilité RDV page 3

Durée : 2 jours - 14 heures Tarif Intra\* : 900  $\epsilon$  HT

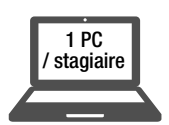

# Outils et moyens pédagogiques

Méthodes pédagogiques actives : participation, retours d'expériences, études de cas concrets. Moyens : vidéoprojection, outils informatiques (Poste + logiciels), évaluation de la qualité de la formation, support de formation.

# Objectifs de formation

Maitriser les fonctions fondamentales de PowerPoint. Réaliser des diaporamas en intégrant textes, graphiques et photos.

# Objectifs pédagogiques

Gérer l'interface PowerPoint. Concevoir un diaporama. Gérer les diapositives du diaporama. Animer le diaporama. Présenter le diaporama.

# Public

Personnes souhaitant réaliser des diaporamas simples et efficaces avec méthode.

# Pré-requis

Connaître les bases en informatique et connaître le traitement de texte.

# Programme

### Gérer l'interface

- Onglets et barre d'outils d'accès rapide
- Affichage du document

# Gérer un document

• Créer, ouvrir et enregistrer

Travailler avec une méthode rapide et efficace

Gérer les diapositives

Intégrer des éléments

- Saisir du texte, créer un tableau
- Importer des images et vidéos
- Importer des éléments Word ou Excel

Modifier et mettre en forme les éléments

- Mettre en forme du texte
- Transformer et retoucher les objets graphiques

Ajouter et modifier des transitions (entre les diapositives)

Animer les objets

Visualiser et présenter le diaporama

Exporter et imprimer

Modalités d'évaluation : Mises en situation sur exercices informatiques concrets

<span id="page-5-0"></span>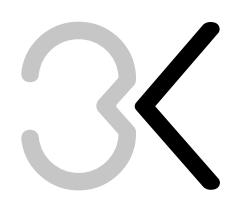

# Microsoft PowerPoint - 2

Perfectionnement Formation INTRA

Niveau

Modalités et **Accessibilité** RDV page 3

O Expertise

 $\bigcirc$  Initiation ● Perfectionnement ● Consolidation

Durée : 2 jours - 14 heures Tarif Intra\* : 900 € HT

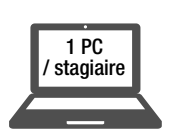

# Outils et moyens pédagogiques

Méthodes pédagogiques actives : participation, retours d'expériences, études de cas concrets. Moyens : vidéoprojection, outils informatiques (Poste + logiciels), évaluation de la qualité de la formation, support de formation.

# Objectifs de formation

Maîtriser les fonctionnalités avancées de PowerPoint. Personnaliser et enrichir vos présentations pour les rendre plus dynamiques.

# Objectifs pédagogiques

Optimiser et dynamiser sa présentation. Intégrer des éléments multimédias. Gérer des modèles de conception. Présenter et diffuser le diaporama.

# Public

Personnes ayant à concevoir une présentation élaborée. Il est nécessaire d'avoir une pratique régulière du logiciel ou d'avoir suivi «Les fondamentaux».

# Pré-requis

Utilisation régulière de Powerpoint et des outils de bureautique en général.

# Programme

Personnaliser l'interface (options avancées)

Travailler avec une méthode rapide et efficace (rappel)

Gérer des modèles

- Créer un modèle de conception et une charte graphique
- Personnaliser les masques
- Exploiter les mises en forme avancées

Réaliser des animations complexes

- Exploiter les différents types d'animation et les trajectoires
- Minuter les animations
- Utiliser des déclencheurs

Optimiser le diaporama Utiliser des liens hypertextes entre diapositives

- Organiser une navigation dans le diaporama
- Construire une interface type site Web

Gérer les objets vidéo et audio

Gérer les options avancées de présentation

- Configurer le diaporama pour un écran
- Exploiter les commentaires
- Utiliser le mode Présentateur

Diffuser le diaporama

- Recourir aux différents modes d'impression
- Exporter en différents formats

Modalités d'évaluation : Mises en situation sur exercices informatiques concrets

<span id="page-6-0"></span>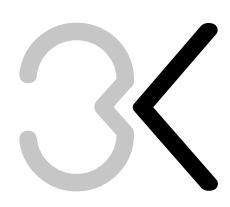

# Microsoft PowerPoint - 3

Convaincre par un diaporama percutant Formation INTRA

Niveau

O Expertise

 $\bigcirc$  Initiation  $\bigcirc$  Consolidation ● Perfectionnement

Durée : 2 jours - 14 heures Tarif Intra\* : 900  $\epsilon$  HT

# Outils et moyens pédagogiques

Méthodes pédagogiques actives : participation, retours d'expériences, études de cas concrets. Moyens : vidéoprojection, outils informatiques (Poste + logiciels), évaluation de la qualité de la formation, support de formation.

# Objectifs de formation

Intégrer des notions de communication externe et de charte graphique au coeur des présentations PowerPoint.

# Objectifs pédagogiques

Réaliser des présentations qualitatives pour donner de l'impact à vos idées. Mettre l'accent sur le visuel afin de stimuler la curiosité des lecteurs et leur participation.

# Public

Personnes souhaitant garantir l'impact et la puissance de leurs présentations. Utilisateurs réguliers de Powerpoint.

# Pré-requis

Utilisation régulière de Powerpoint et des outils de bureautique en général.

# Programme

Les supports au service de l'orateur et de son auditoire

- L'oral et le diaporama
- La vidéo (intégrée ou non au diaporama)
- La documentation print

Idées clés, messages et plan

- Définition des étapes
- Mise en évidence sur chaque diapositive de 2 à 3 idées clés

Les messages en images

- Choix d'un support adapté à chaque idée clé
- L'image : les informations à comprendre et à maîtriser pour faire passer le message
- La vidéo au service du retour d'expérience...

Donner du poids aux mots

- Les règles typographiques : univers, lisibilité, cohérence
- La valorisation des mots et indices clés
- Les titres : choix des termes, positionnement et astuces graphiques

Composer une diapositive efficace

- Le choix du format de diaporama
- Orienter et dynamiser la lecture du support
- Le ratio texte / images

Modalités d'évaluation : Mises en situation sur exercices informatiques concrets

\* : Groupe composé de maximum 8 participants, hors frais de repas, hors frais de déplacement, hors frais de location de salle équipée de postes informatiques.

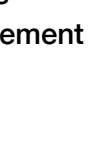

Modalités et **Accessibilité** RDV page 3

<span id="page-7-0"></span>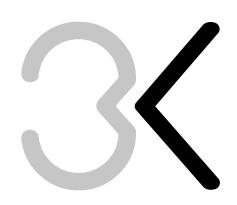

# Microsoft Excel - 1

Les fondamentaux Formation INTRA

### Niveau

O Expertise

O Perfectionnement

Consolidation

**Initiation** 

**Modalités et Accessibilité** 

nd runder<br>page 3

RDV

Durée : 2 jours - 14 heures Tarif Intra\* : 900 € HT

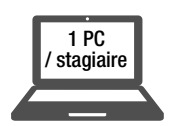

# Outils et moyens pédagogiques

Méthodes pédagogiques actives : participation, retours d'expériences, études de cas concrets. Moyens : vidéoprojection, outils informatiques (Poste + logiciels), évaluation de la qualité de la formation, support de formation.

# Objectifs de formation

Acquérir les bases utiles à une bonne utilisation d'Excel.

# Objectifs pédagogiques

Comprendre l'environnement Excel. Concevoir des tableaux avec des calculs simples. Mettre en forme un tableau et effectuer une parfaite mise en page. Réaliser des graphiques et les personnaliser.

# Public

Personnes souhaitant découvrir et maîtriser les fondamentaux d'un tableur afin d'être autonomes sur des tableaux et graphiques «simples».

Pré-requis Aucun

# Programme

Présentation du logiciel Excel Créer et modifier un document Mettre en forme une feuille de calculs Gérer des feuilles de calculs dans un classeur Mettre en page une feuille de calculs

Calculer avec le tableur Excel Calculer en posant des conditions Créer des graphiques Tris simples et filtres

Modalités d'évaluation : Mises en situation sur exercices informatiques concrets

<span id="page-8-0"></span>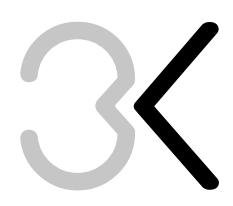

# Microsoft Excel - 2

Le perfectionnement Formation INTRA

Niveau

Modalités et Accessibilité

page 3

RDV

O Expertise

 $\bigcirc$  Initiation ● Perfectionnement ● Consolidation

Durée : 2 jours - 14 heures Tarif Intra\* : 900  $\epsilon$  HT

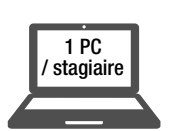

# Outils et moyens pédagogiques

Méthodes pédagogiques actives : participation, retours d'expériences, études de cas concrets. Moyens : vidéoprojection, outils informatiques (Poste + logiciels), évaluation de la qualité de la formation, support de formation.

# Objectifs de formation

Analyser des bases de données Excel. Réaliser des tableaux de synthèse.

# Objectifs pédagogiques

Utiliser des fonctions avancées d'Excel - Utiliser des listes de données et construire des Tableaux Croisés Dynamiques - Sécuriser les tableaux et les saisies.

# Public

Personnes souhaitant se perfectionner dans l'utilisation du logiciel Excel, au travers de l'exploitation de tables longues (synthèses, recherches...)

# Pré-requis

Utilisation régulière d'Excel et des outils de bureautique en général.

# Programme

Réviser les notions de base

Personnaliser Excel

Nommer des cellules

Utiliser les fonctions avancées

- Calculs conditionnels (si, si imbriqués, et, ou)
- Fonction RechercheV
- Somme.Si, Nb.Si

Utiliser les feuilles du classeur

- Effectuer des modifications sur plusieurs feuilles en même temps
- Créer des formules faisant appel à des
- cellules sur d'autres feuilles, d'autres classeurs
- Gérer les liaisons entre feuilles et classeurs

Protéger un tableau

Les listes de données

Les tableaux croisés dynamiques

Modalités d'évaluation : Mises en situation sur exercices informatiques concrets

<span id="page-9-0"></span>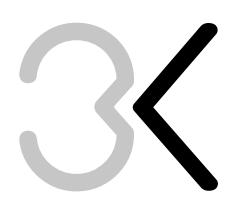

# Microsoft Excel - 3

L'expertise Formation INTRA

### Niveau

### **Expertise**

Cliquez ici ou

Accessibilité

RDV page 3

Modalités et

 $\bigcirc$  Initiation  $\bigcirc$  Consolidation O Perfectionnement

Durée : 2 jours - 14 heures Tarif Intra\* : 1 000 € HT

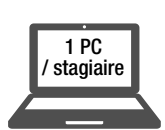

# Outils et moyens pédagogiques

Méthodes pédagogiques actives : participation, retours d'expériences, études de cas concrets. Moyens : vidéoprojection, outils informatiques (Poste + logiciels), évaluation de la qualité de la formation, support de formation.

# Objectifs de formation

Réaliser des tableaux complexes. Utiliser des outils de simulation.

# Objectifs pédagogiques

Utiliser des fonctions avancées d'Excel. Simuler des situations pour aider la prise de décision.

# Public

Accessibilité Personnes souhaitant exploiter Excel au travers de ses fonctions avancées, ainsi qu'au travers de ses outils de projection.

## Pré-requis

Utilisateurs confirmés d'Excel.

# Programme

Fonctions de calculs avancées

- Math-trigonomériques, statistiques, recherches, logiques, date et heure, textes, informations
- Développer des formules complexes en combinant plusieurs fonctions.
- Utiliser des formules dans la mise en forme conditionnelle et les règles de validation.

Outils de simulation

- Valeur Cible
- Gestionnaire de scenarii
- Solveur
- Table

Modalités d'évaluation : Mises en situation sur exercices informatiques concrets

<span id="page-10-0"></span>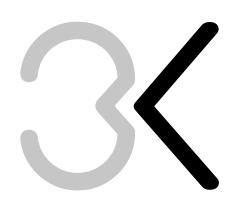

# Microsoft Word - 1

Les fondamentaux Formation INTRA

Niveau

O Expertise

O Perfectionnement

Consolidation

**Initiation** 

Modalités et

**COLLEGE** page 3

**Accessibilité** 

Durée : 2 jours - 14 heures Tarif Intra\* : 900 € HT

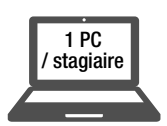

# Outils et moyens pédagogiques

Méthodes pédagogiques actives : participation, retours d'expériences, études de cas concrets. Moyens : vidéoprojection, outils informatiques (Poste + logiciels), évaluation de la qualité de la formation, support de formation.

# Objectifs de formation

Acquérir les bonnes bases pour réaliser des courriers, des notes.

# Objectifs pédagogiques

Créer, modifier et mettre en forme un document. Créer des tableaux de textes et de chiffres. Mettre en page un document.

# Public

Personnes souhaitant découvrir et maîtriser les fondamentaux d'un logiciel de traitement de texte afin d'être autonomes sur des documents «simples».

Pré-requis Aucun

# Programme

La gestion du document

L'ergonomie de Word

Les caractères

La gestion du texte

Les paragraphes

La mise en page d'un document

Les tableaux

Les objets graphiques

La révision de documents/ Le suivi de modifications

Les références

Modalités d'évaluation : Mises en situation sur exercices informatiques concrets

<span id="page-11-0"></span>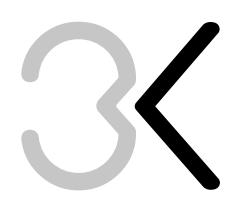

# Microsoft Word - 2

Le perfectionnement Formation INTRA

### Niveau

Accessibilité Cliquez ici ou Modalités et

> Accessibilité RDV page 3

O Expertise

 $\bigcirc$  Initiation  $\bigcirc$  Consolidation ● Perfectionnement

Durée : 2 jours - 14 heures Tarif Intra\* : 900 € HT

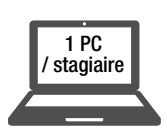

# Outils et moyens pédagogiques

Méthodes pédagogiques actives : participation, retours d'expériences, études de cas concrets. Moyens : vidéoprojection, outils informatiques (Poste + logiciels), évaluation de la qualité de la formation, support de formation.

# Objectifs de formation

Optimiser l'utilisation de Word en travaillant de manière rapide et efficace. Créer un document de type rapport ou mémoire.

# Objectifs pédagogiques

Mettre en forme et mettre en page de longs documents avec les fonctions avancées de Word.

# Public

Personnes souhaitant se perfectionner dans l'utilisation du logiciel Word, au travers de la création puis de l'exploitation des documents longs.

### Pré-requis

Utilisation régulière de Word et des outils de bureautique en général.

# Programme

Les styles

Automatiser les mises en forme Gestion des documents Gérer les documents longs Créer des courriers types Les galeries

Les références Le publipostage Les tableaux Les objets graphiques

Les diagrammes et organigramme

Modalités d'évaluation : Mises en situation sur exercices informatiques concrets

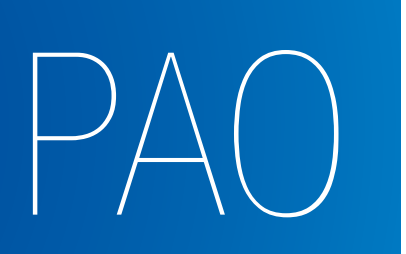

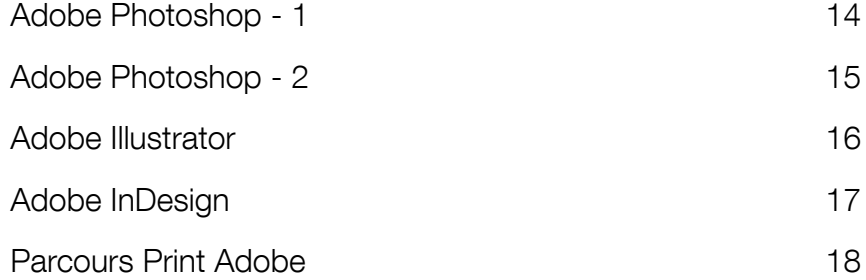

<span id="page-13-0"></span>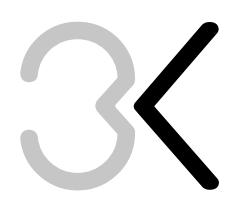

# Adobe Photoshop - 1

L'initiation Formation INTRA

# Durée : 2 jours - 14 heures Tarif Intra\* : 900 € HT

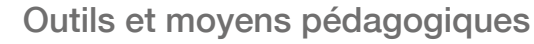

Méthodes pédagogiques actives : participation, retours d'expériences, études de cas concrets. Moyens : vidéoprojection, outils informatiques (Poste + logiciels), plaque Offset, supports print (flyer, magazines, nuancier etc.), évaluation de la qualité de la formation, support de formation.

# Objectifs de formation

Identifier les outils essentiels pour une retouche facile d'images et les appliquer dans des photomontages ou des retouches.

# Objectifs pédagogiques

Acquérir les bases pratiques pour traiter des images et les insérer dans une mise en page. Créer des documents de communication.

# Public

Personnes souhaitant acquérir les bases de la retouche d'images dans un cadre professionnel.

Pré-requis Aucun pré-requis

# Programme

### Notions de base

- Les notions de pixel, résolution (ppp, dpi)
- Gestion de la couleur (modes et profils)
- L'environnement de travail
- Les palettes d'outils
- Gestion de l'affichage

# Traitement d'une image

- Rotation
- Perspective
- Recadrage / Recadrage perspective
- Taille et résolution
- Netteté et flou
- Nettoyage et retouche : outil tampon
- Nettoyage et retouche : outil correcteur
- Nettoyage et retouche : outil pièce
- Contenu pris en compte
- L'outil Mix Tool

### Dessin et filtre

- Outils de dessin
- Filtres

Techniques de photomontage et traitements avancés

- Outils de sélection, Contour progressif
- Transformation de sélection
- Gestion des calques (calques de réglage, styles de calque)
- Les calques dynamiques
- Les styles de calques

### Gestion du texte

- Outils texte et variantes
- Attributs de texte (police, taille, couleur…)
- Effets de texte

# Modalités d'évaluation : Mises en situation sur exercices informatiques concrets

\* : Groupe composé de maximum 6 participants, hors frais de repas, hors frais de déplacement, hors frais de location de salle équipée de postes informatiques.

Modalités et Accessibilité  $\mathbb{R}^{\mathsf{DUV}}$ RDV page 3

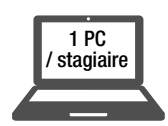

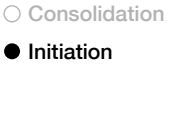

O Perfectionnement

Niveau O Expertise

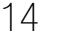

<span id="page-14-0"></span>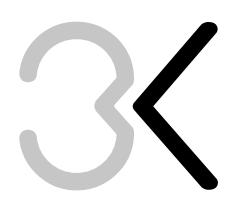

# Adobe Photoshop - 2

Le perfectionnement Formation INTRA

### Niveau

O Expertise

 $\bigcirc$  Initiation  $\bigcirc$  Consolidation ● Perfectionnement

> 1 PC stagiaire

Durée : 2 jours - 14 heures Tarif Intra\* : 1 000  $\epsilon$  HT

# Outils et moyens pédagogiques

Méthodes pédagogiques actives : participation, retours d'expériences, études de cas concrets. Moyens : vidéoprojection, outils informatiques (Poste + logiciels), plaque Offset, supports print (flyer, magazines, nuancier etc.), évaluation de la qualité de la formation, support de formation.

# Objectifs de formation

Acquérir des techniques de manipulation avancées. Créer des documents de communication.

# Objectifs pédagogiques

Traiter de manière approfondie des images et créer des photomontages complexes. Intégrer l'utilisation des principaux outils complémentaires. Automatiser et industrialiser.

# Public

Personnes souhaitant produire des images de qualité dans un cadre professionnel.

Pré-requis Utilisation régulière de Photoshop

# Programme

Détourage – Sélections fines

- Outil de tracés vectoriels
- Masques et détourages
- Amélioration de contours

Calques - Masques – Couches - Tracés

- Couches alpha
- Masques de fusion
- Calques de réglage (niveaux, balance, exposition, courbes, teintes, saturation…)
- Calques de d'écrêtage
- Modes de fusion

### Rendus - Effets

- Brosses, styles et formes
- Filtres créatif (fiels blur…)
- Filtres point de fuite
- Filtres dynamiques

Optimisation des images pour le Web ou l'impression

- Modes d'export (EPS, JPEG, GIF, PNG, PDF)
- Calibrations
- Tranches et boutons animés
- Gif animé

Impression et automatisation

- Impression
- Script et automatisation

Modalités d'évaluation : Mises en situation sur exercices informatiques concrets

\* : Groupe composé de maximum 6 participants, hors frais de repas, hors frais de déplacement, hors frais de location de salle équipée de postes informatiques.

Modalités et **Accessibilité RDV** page 3

<span id="page-15-0"></span>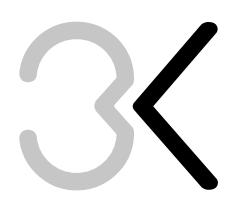

# Adobe Illustrator

Parcours vectoriel Formation INTRA

### Niveau

Accessibilité

modames et **RDV** 

page 3

Modalités et

O Expertise

**Initiation** ● Perfectionnement **Consolidation** 

Durée : 3 jours - 21 heures Tarif Intra\* : 1 350 € HT

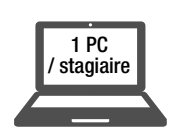

# Outils et moyens pédagogiques

Méthodes pédagogiques actives : participation, retours d'expériences, études de cas concrets. Moyens : vidéoprojection, outils informatiques (Poste + logiciels), évaluation de la qualité de la formation, support de formation.

# Objectifs de formation

Appréhender les techniques du dessin vectoriel. Intégrer des illustrations dans un montage PAO. Réaliser des dessins et des graphiques, travailler la typographie et la mise en page et dessiner avec les calques.

# Objectifs pédagogiques

Maîtriser les fonctions essentielles d'Illustrator. Créer des effets de texte. Créer des illustrations vectorielles. Mettre en couleur un dessin vectoriel. Utiliser les fonctions complexes telles que les transparences dégradés de formes, effets.

# Public

Personnes souhaitant créer des illustrations vectorielles esthétiques, qualitatives et conformes aux pré-requis du print et du Web.

# Pré-requis

Avoir la possibilité d'utiliser le logiciel immédiatement après la formation.

# Programme

Découverte des outils de forme et principales palettes

Les modes colorimétriques

Les outils de sélection

Les outils de création

Les outils texte et les palettes caractères et paragraphes

Les transformations d'objets

Les outils de dégradés

Les coupes et navigations

Les calques

Les autres fonctions

- Le contour de tracés
- Les alignements et distributions
- Les Pathfinder
- Le masque d'écrêtage
- La vectorisation dynamique
- Le nettoyage de document

Les filtres et effets

Les modèles

Modalités d'évaluation : Mises en situation sur exercices informatiques concrets

# Adobe InDesign

Parcours Mise en Page Formation INTRA

<span id="page-16-0"></span>Durée : 2 jours - 14 heures Tarif Intra\* : 1 000 € HT

# Outils et moyens pédagogiques

Méthodes pédagogiques actives : participation, retours d'expériences, études de cas concrets. Moyens : vidéoprojection, outils informatiques (Poste + logiciels), évaluation de la qualité de la formation, support de formation.

# Objectifs de formation

Connaître toutes les fonctions de base permettant d'utiliser InDesign.

# Objectifs pédagogiques

Réaliser un document simple avec InDesign, plaquette, brochure. Savoir mettre en page des documents destinés à l'imprimerie.

# Public

Personnes souhaitant garantir l'impact et la puissance de leurs présentations. Utilisateurs réguliers de Powerpoint.

## Pré-requis

Avoir la possibilité d'utiliser le logiciel immédiatement après la formation.

### Programme

Le nouveau document Les blocs Le texte Les caractères Les images La palette de couleurs, le nuancier, les tons directs Le graphisme Les tableaux La diffusion Les pdf Versions antérieures La bibliothèque

Les gabarits et foliotage

Les calques

Modalités d'évaluation : Mises en situation sur exercices informatiques concrets

\* : Groupe composé de maximum 6 participants, hors frais de repas, hors frais de déplacement, hors frais de location de salle équipée de postes informatiques.

Modalités et

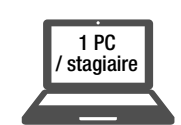

## Niveau

O Perfectionnement O Expertise

**Consolidation** 

**Initiation** 

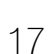

<span id="page-17-0"></span>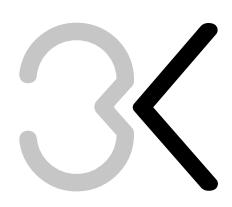

# Parcours Print Adobe

Réaliser des documents avec Adobe Photoshop,

Illustrator et InDesign

Formation INTRA

Durée : 5 jours - 35 heures

Tarif Intra\*: 2 500  $\epsilon$  HT

# Outils et moyens pédagogiques

Méthodes pédagogiques actives : participation, retours d'expériences, études de cas concrets. Moyens : vidéoprojection, outils informatiques (Poste + logiciels), plaque Offset, supports print (flyer, magazines, nuancier etc.), évaluation de la qualité de la formation, support de formation.

# Objectifs de formation

La finalité : Réaliser un projet personnel complet utilisant les 3 logiciels suivants : Adobe Illustrator, Photoshop et InDesign. L'objectif général : Mettre en œuvre son projet graphique selon un cahier des charges définis selon 3 étapes : l'illustration vectorielle, la retouche photo et la mise en page. Le bénéfice client : Autonomie totale dans le process print.

# Objectifs pédagogiques

Préparer les éléments d'un document pour le print. Savoir mettre en page des documents destinés à l'imprimerie. Créer un logo vectoriel avec Illustrator. Gérer les images pour le print, créer un photomontage, avec Photoshop. Finaliser et exporter un document en PDF, avec Indesign

# Public

Tout public désirant mettre en œuvre un projet graphique print.

# Pré-requis

Nécessité de connaître l'environnement Adobe au travers de l'un ou de plusieurs de ces logiciels : Photoshop, Illustrator et In Design.

# Programme

J1- Bases graphiques Ergonomie Les contraintes techniques Les étapes de conception d'un support Les logos et charte graphique

### J2 - Illustrator

- Découverte des outils de forme et principales palettes
- Les outils de sélection
- Les outils de création
- Les outils texte
- Les transformations d'objets
- Les outils de dégradés
- Les coupes et navigations
- Les calques
- Les autres fonctions
- Les filtres et effets
- Les modèles

J3 – Photoshop

- Notions de base
- Optimiser le rendu d'une image
- Outils de sélections
- Utiliser les calques
- Traitement de l'image
- Les masques d'écrêtage
- Les masques de fusion

### J4 – InDesign

- Les blocs
- Le texte et caractères
- Les images
- La palette de couleurs, le nuancier
- Les gabarits
- Le graphisme
- Les tableaux
- La diffusion, Les pdf

J5 – Projet final Personnel

Modalités d'évaluation : Mises en situation sur exercices informatiques concrets

\* : Groupe composé de maximum 6 participants, hors frais de repas, hors frais de déplacement, hors frais de location de salle équipée de postes informatiques.

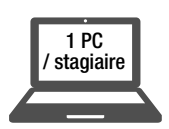

### Niveau

- O Expertise
- **Consolidation** O Perfectionnement

**O** Initiation

Accessibilité

Modalités et **Accessibilité** 

> RDV page 3

18

# Entreprise

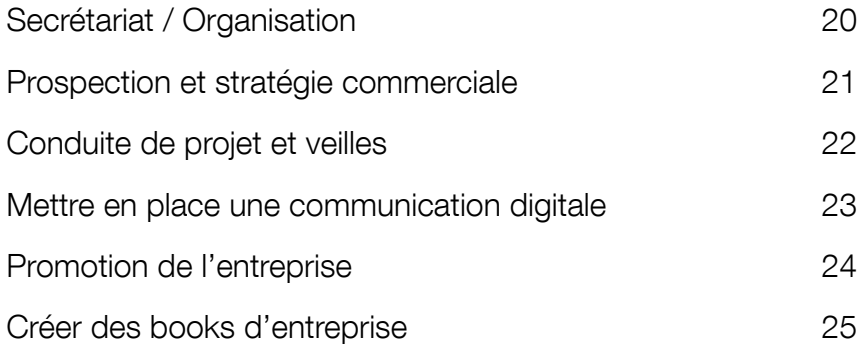

<span id="page-19-0"></span>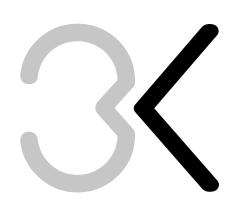

# Secrétariat / Organisation

Gestion d'entreprise Formation INTRA

Durée : 2 jours - 14 heures Tarif Intra\* : 900 € HT

# Outils et moyens pédagogiques

Méthodes pédagogiques actives : participation, retours d'expériences, études de cas concrets. Moyens : vidéoprojection, outils informatiques, évaluation de la qualité de la formation, support de formation.

# Objectifs de formation

Apprendre à traiter des documents, gérer des dossiers, naviguer sur Internet pour toutes les démarches administratives qui incombent à l'entreprise.

# Objectifs pédagogiques

Réaliser les tâche quotidiennes digitales d'une TPE/PME avec aisance.

# Public

Personnes souhaitant créer des documents, gérer des dossiers d'entreprise efficacement et en toute sécurité.

Pré-requis Aucun pré-requis

# Programme

La présentation et le traitement des documents internes et externes

Le classement et l'archivage

Les «normes» de présentation d'un courrier

Appréhender et maîtriser son poste informatique

La gestion des dossiers de stockages Entretenir et Sécuriser son poste Le web en toute sécurité Envoyer des fichiers volumineux Les outils indispensables

Modalités d'évaluation : Mises en situation concrètes adaptées au secteur d'activité de l'apprenant.

> \* : Groupe composé de maximum 6 participants, hors frais de repas, hors frais de déplacement, hors frais de location de salle équipée de postes informatiques.

Niveau

O Expertise **Initiation**  $\bigcirc$  Consolidation O Perfectionnement

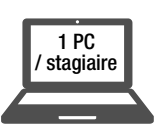

<span id="page-20-0"></span>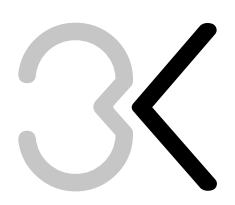

# Prospection et stratégie commerciale

Gestion d'entreprise Formation INTRA

Niveau

- O Expertise
- $\bigcirc$  Initiation ● Perfectionnement **Consolidation**

Durée : 1 jour - 7 heures Tarif Intra\* : 450 € HT

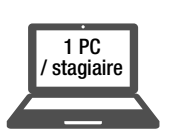

# Outils et moyens pédagogiques

Méthodes pédagogiques actives : participation, retours d'expériences, études de cas concrets. Moyens : vidéoprojection, exercices prospectifs sur feuille, évaluation de la qualité de la formation, support de formation.

# Objectifs de formation

Maîtriser les étapes de l'élaboration d'une stratégie commerciale.

# Objectifs pédagogiques

Mettre en place une campagne de prospection en respectant les 5 étapes essentielles.

# Public

Personnes souhaitant élaborer une stratégie commerciale, et mettre en place une campagne de prospection.

# Pré-requis

Etre en charge de la stratégie commerciale au sein d'une TPE/PME.

# Programme

Élaboration de la stratégie commerciale

- Etat des lieux
- Les potentielles difficultés d'une TPE/PME
- Les 5 étapes pour doper une stratégie commerciale
- Etape 1 : Définir les priorités stratégiques à 2 ans
- Etape 2 : Définir une cible et aligner le tir
- Etape 3 : Définir un plan de bataille
- Etape 4 : Motiver ses équipes
- Etape 5 : Affronter le terrain

La prospection

- Définition
- Les objectifs de la prospection
- Les sources de prospection
- Les 6 principaux outils
- Le potentiel
- Les difficultés de la prospection
- Comment réussir une bonne prospection ?
- Budgétisation de la prospection
- La mise en œuvre
- Le suivi de prospection
- La fidélisation et les actions à mener

Les outils de gestion des itinéraires

Modalités d'évaluation : Mises en situation concrètes adaptées au secteur d'activité de l'apprenant.

> \* : Groupe composé de maximum 6 participants, hors frais de repas, hors frais de déplacement, hors frais de location de salle équipée de postes informatiques.

Modalités et **Accessibilité** RDV page 3

<span id="page-21-0"></span>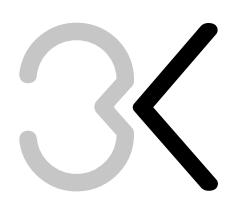

# Conduite de projet et veilles

Gestion d'entreprise Formation INTRA

Niveau

Accessibilité Accessibilité **Cliquez ici ou contrary in the cliquez in the cliquez ici of the cliquez ici of the cliquez in the cliquez in** page 3

Modalités et

**Consolidation**  $\bigcirc$  Initiation ● Perfectionnement

Durée : 1 jour - 7 heures Tarif Intra\* : 500 € HT

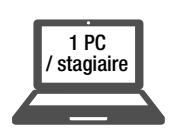

# Outils et moyens pédagogiques

Méthodes pédagogiques actives : participation, retours d'expériences, études de cas concrets. Moyens : vidéoprojection, outils informatiques (Poste + logiciels), évaluation de la qualité de la formation, support de formation.

# Objectifs de formation

Élaborer un plan de suivi de projet. Connaître les outils de recherche et de veille indispensables.

# Objectifs pédagogiques

Mettre en place des veilles simples et efficaces.

# Public

Personnes souhaitant mettre en place un projet au sein de l'entreprise ainsi que des veilles en lien avec leur(s) activité(s) professionnelle(s).

# Pré-requis

Aucun pré-requis.

# Programme

Les principales options stratégiques pour l'entreprise artisanale

- L'avantage concurrentiel
- Les 6 principales stratégies

Le plan stratégique et l'anticipation des risques

- La rédaction d'un plan stratégique
- Les risques liés à l'évolution de la stratégie d'entreprise

Le plan d'actions commerciales, la planification et le suivi de projet

- Définition
- Exemple de matrice
- Le diagramme de Gantt
- Pourquoi la veille ?
- Zoom sur 6 types de veilles
- L'e-réputation

Les principes de la veille

- Le volume des sources
- Les interactions souhaitées avec une communauté
- Le suivi avec automatisation des rapports d'alertes

Le rythme et le cadre de veille

Les outils de recherche

- Moteurs, annuaires, méta-moteurs
- Méthodologie de recherche
- Quelques extensions utiles dédiées à la veille
- Exemples de tableaux de bord personnalisé
- Google Alert

L'analyse des informations

Modalités d'évaluation : Mises en situation concrètes adaptées au secteur d'activité de l'apprenant.

<span id="page-22-0"></span>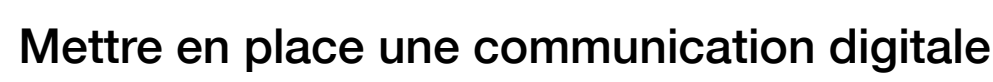

Gestion d'entreprise Formation INTRA

Niveau

- O Expertise O Perfectionnement
- **Consolidation**

**Initiation** 

Accessibilité Accessibilité **Cliquez ici ou contrary in the cliquez ici ou contrary in the cliquez ici of the cliquez in the cliquez in the** page 3

Modalités et

# Durée : 1 jour - 7 heures Tarif Intra\* : 450 € HT

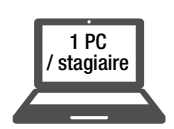

# Outils et moyens pédagogiques

Méthodes pédagogiques actives : participation, retours d'expériences, études de cas concrets. Moyens : vidéoprojection, outils informatiques (Poste + logiciels), évaluation de la qualité de la formation, support de formation.

# Objectifs de formation

Appréhender la communication digitale et les réseaux sociaux. Mettre en place un ou plusieurs outils en ce sens.

# Objectifs pédagogiques

Communiquer sur les «bons» réseaux sociaux en atteignant les cibles définies en amont.

# Public

Personnes souhaitant comprendre et mettre en place les différents outils de communication digitale utiles au sein d'une TPE/PME.

# Pré-requis

Etre en charge de la communication d'une TPE/PME.

# Programme

Introduction au web

- Historique d'internet
- Le web
- Analyse des forces, faiblesses, opportunités et menaces de l'entreprise
- Qui sont mes clients ?
- Quelles cibles atteindre ?
- Dans quel but ? Ventes, image, conquête, différenciation, fidélisation

Analyse des besoins de l'entreprise. Où se développer ?

- Le site web
- Le blog
- Les réseaux sociaux dans le monde
- Les réseaux B2C
- Les réseaux B2B

Zoom sur le site web

- Quels sont les différents types de sites web ?
- Les intérêts d'un site
- Un site, oui, mais...
- Quelques cms gratuits sur le marché
- Le nom de domaine, quel intérêt ?

Le référencement

Google my business

Page facebook

Pinterest for business

Modalités d'évaluation : Mises en situation concrètes adaptées au secteur d'activité de l'apprenant.

<span id="page-23-0"></span>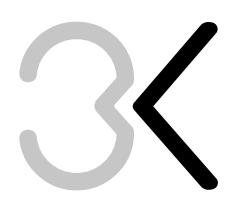

# Promotion de l'entreprise

Gestion d'entreprise Formation INTRA

Niveau

- O Expertise
- O Perfectionnement **Consolidation**

**O** Initiation

**Modalités et Accessibilité RDV** 

page 3

# Durée : 1 jour - 7 heures Tarif Intra\* : 450 € HT

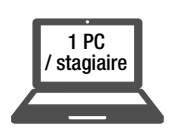

# Outils et moyens pédagogiques

Méthodes pédagogiques actives : participation, retours d'expériences, études de cas concrets. Moyens : vidéoprojection, outils informatiques (Poste + logiciels), évaluation de la qualité de la formation, support de formation.

# Objectifs de formation

Connaître les outils de communication accessibles aux TPE/PME.

# Objectifs pédagogiques

Mettre en place des actions de promotion professionnelles, cohérentes avec les besoins de l'entreprise.

# Pré-requis

Etre en charge de la promotion d'une TPE/PME.

# Public

Personnes souhaitant comprendre les différents outils de communication utiles au sein d'une entreprise et mettre en place des actions de promotion.

# Programme

Les outils de recueil des besoins

- L'entretien
- Le questionnaire

Les outils de communication

- Le logo
- Le site internet
- Les cartes de visite / papier à en-tête
- La décoration de véhicules
- Les plaquettes commerciales
- Le book clients
- La charte graphique
- Les panneaux d'information
- Les vêtements de travail
- La newsletter
- Les salons
- La relation presse
- Le réseautage
- Les partenariats

Bien se connaitre pour bien communiquer

- Bien se connaître
- Bien communiquer

Récapitulatif des actions envisageables

- Les actions de promotion
- Les actions publicitaires

Évaluation des résultats obtenus et échanges

Modalités d'évaluation : Mises en situation concrètes adaptées au secteur d'activité de l'apprenant.

<span id="page-24-0"></span>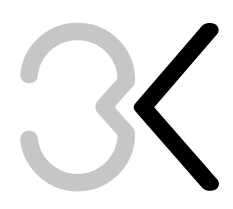

# Créer des books d'entreprise

Gestion d'entreprise Formation INTRA

### Niveau

Modalités et **Accessibilité RDV** 

page 3

O Expertise

 $\bigcirc$  Initiation ● Perfectionnement **Consolidation** 

Durée : 2 jours - 14 heures Tarif Intra\* : 900 € HT

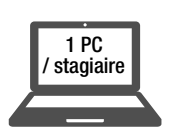

# Outils et moyens pédagogiques

Méthodes pédagogiques actives : participation, retours d'expériences, études de cas concrets. Moyens : vidéoprojection, outils informatiques (Poste + logiciels), évaluation de la qualité de la formation, support de formation.

# Objectifs de formation

Connaître différents média de communication permettant la mise en avant de produits et services. Intégrer les notions de charte graphique et de chemin de fer permettant de structurer son support.

# Objectifs pédagogiques

Réaliser des présentations qualitatives pour communiquer sur les produits, réalisations et services d'une entreprise.

# Pré-requis

Bonne connaissance de la gamme de produits et services de l'entreprise.

# Public

Personnes souhaitant mettre en valeur les réalisations, produits et services d'une entreprise au travers de solutions print et digitales.

# Programme

### Etat des lieux

- Quels sont vos objectifs ?
- Quelles sont vos cibles ?
- Comment communiquez-vous

actuellement ?

• Quelles sont les forces de votre entreprise ? Que mettre en avant ?

### Print : le book

- Quel support pour présenter ce book ?
- Le book, l'arme infaillible lors de la démarche commerciale
- Comment communiquer sur le book ?
- Liste des éléments à présenter
- Organisation du chemin de fer
- Préparation des éléments graphiques
- Le sens des images
- La gestion du blanc
- Donner du poids aux mots
- Le CAP appliqué au book

Print : le mini-book

Réalisation d'un book et d'un mini-book

Exportations Print, Digitale, Vidéo

Web : Le book en ligne

- Les pièges à éviter
- Création d'un book en ligne via Pinterest
- Diffusion du book MP4 sur Youtube, et
- autres réseaux sociaux

Modalités d'évaluation : Mises en situation concrètes adaptées au secteur d'activité de l'apprenant.

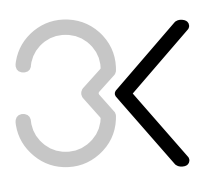

EURL Bleu Kaktus - 2 rue Max Jacob - 35230 Orgères 06 74 82 98 05 - formation@bleukaktus.com - www.bleukaktus.com NDA : 53 35 08040 35 - Cet enregistrement ne vaut pas agrément de l'Etat.